### 1 Floating Elements

# The CSS float property (reference)

```
img.headericon {
float: right; width: 130px;
}
```

Ghostbusters is a 1984 American science fiction comedy film written by co-stars Dan Aykroyd and Harold Ramis about three eccentric New York City parapsychologists-turned-ghost capturers.

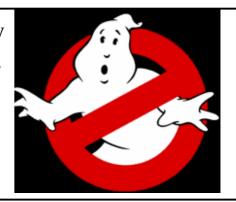

#### output

| property | description                                             |
|----------|---------------------------------------------------------|
| float    | side to hover on; can be left, right, or none (default) |

 removed from normal document flow; underlying text wraps around as necessary

#### Floating elements diagram

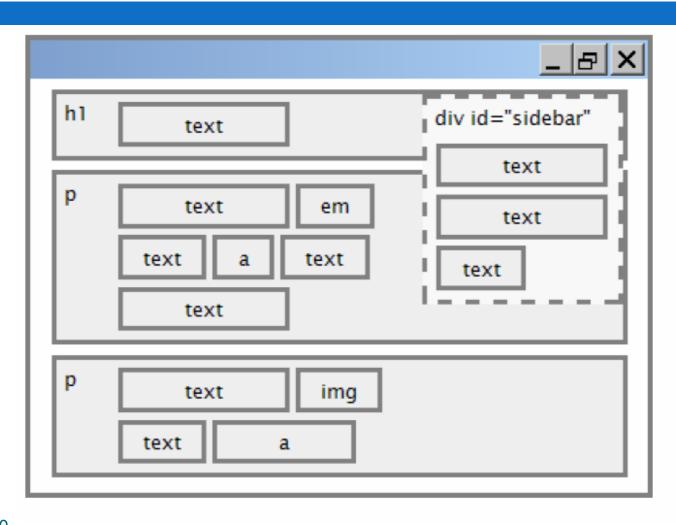

# Common float bug: missing width

I am not floating, no width

I am floating right, no width

I am not floating, 45% width

I am floating right, 45% width

- often floating block elements must have a width property value
- Let's try "floating"

-

#### The clear property

```
p { background-color: fuchsia; }
h2 { clear: right; background-color: yellow; }
```

Mario is a fictional character in his video game series. Serving as Nintendo's mascot and the main protagonist of the series, Mario has appeared in over 200 video games since his creation

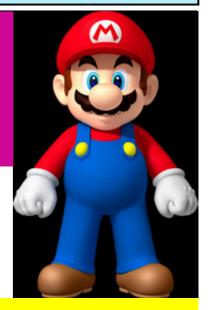

#### **Super Mario Fan Site!**

output

#### The clear property (cont.)

| property | description                 |
|----------|-----------------------------|
|          | disallows floating elements |
|          | from overlapping this       |
| clear    | element;                    |
|          | can be left, right, or none |
|          | (default)                   |

### Clear diagram

```
div#sidebar { float: right; }
p { clear: right; }
CSS
                                                       _ |&| X|
             h1
                                             div id="sidebar"
                        text
                                                    text
                                                    text
                                                text
             р
                                           text
                        text
                                    text
             р
                                    img
                        text
CS380
                    text
```

## Common error: container too short

```
<img src="images/mario.png" alt="super mario" />
Mario is a fictional character in his video game
series....
HTML
```

Mario is a fictional character in his video game series. Serving as Nintendo's mascot and the main protagonist of the series, Mario has appeared in over 200 video games since his creation.

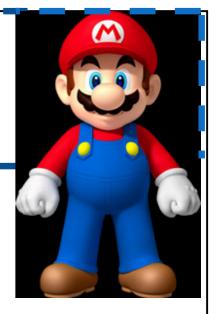

output

#### The overflow property

Mario is a fictional character in his video game series. Serving as Nintendo's mascot and the main protagonist of the series, Mario has appeared in over 200 video games since his creation.

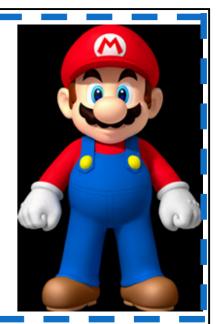

output

#### The overflow property (cont.)

| property | description                                         |
|----------|-----------------------------------------------------|
|          | specifies what to do if an element's content is too |
| overflow | large;                                              |
|          | can be auto, visible, hidden,                       |
|          | or scroll                                           |

#### Multi-column layouts

```
<div>
      first paragraph
      second paragraph
      third paragraph
      Some other text that is important
</div>
p { float: right; width: 25%; margin: 0.5em;
border: 2px solid black; }
div { border: 3px dotted green; overflow: hidden; }
Some other text that is important
              third paragraph
                                             first paragraph
                                                     output
```

### Sizing and Positioning

# The position property (examples)

```
div#ad {
    position: fixed;
    right: 10%;
    top: 45%;
}
```

| property                    | value                      | description                                    |
|-----------------------------|----------------------------|------------------------------------------------|
| position                    | static                     | default position                               |
|                             | relative                   | offset from its normal static position         |
|                             | absolute                   | a fixed position within its containing element |
|                             | fixed                      | a fixed position within the browser window     |
| top, bottom,<br>left, right | positions of box's corners |                                                |

#### Absolute positioning

```
#sidebar {
position: absolute;
left: 400px;
top: 50px;
}
```

- removed from normal flow
- positioned relative to the block element containing them
- actual position determined by

```
top, bottom, left, right
```

should often specify a width property as well

**CS380** 

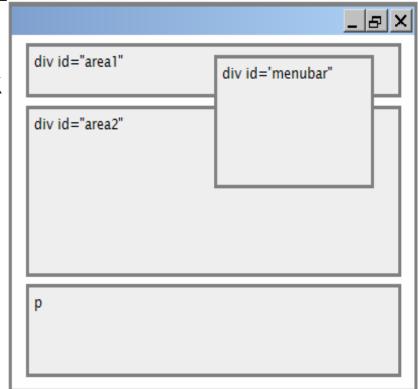

#### Relative positioning

#area2 { position: relative; }

CSS

- absolute-positioned elements are normally positioned at an offset from the corner of the overall web page
- to make the absolute element to position itself relative to some oth element's corner, wrap the absolute element in an element whose post is relative

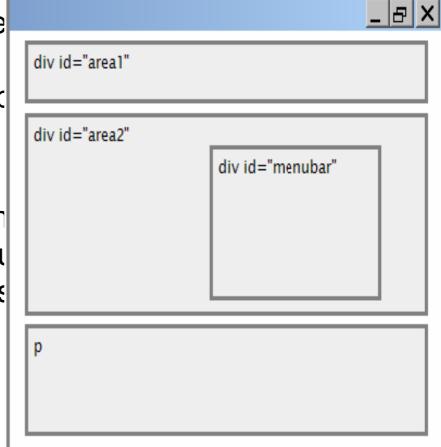

**CS380** 

### Fixed positioning

16

- removed from normal flow
- positioned relative to the browser
   window even when the user scrothe window, element will remathe same place

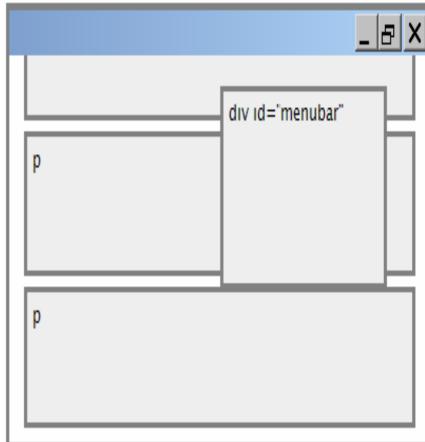

#### Alignment vs. float vs. position

- If possible, lay out an element by aligning its content
  - horizontal alignment: text-align
    - set this on a block element; it aligns the content within it (not the block element itself)
  - vertical alignment: vertical-align
    - set this on an inline element, and it aligns it vertically within its containing element
- 2. If alignment won't work, try *floating* the element
- If floating won't work, try positioning the element

#### Details about inline boxes

- □ Size properties (width, height, min-width, etc.) are ignored for inline boxes
- margin-top and margin-bottom are ignored,
- but margin-left and margin-right are not
  ignored

#### Details about inline boxes

- the containing block box's text-align property controls horizontal position of inline boxes within it
  - text-align does not align block boxes within the page
- each inline box's vertical-align property aligns it vertically within its block box

#### The vertical-align property

| property       | description                                                                                                    |
|----------------|----------------------------------------------------------------------------------------------------|
| vertical-align | specifies where an inline element should be aligned vertically, with respect to other content on the same line within its block element's box |

can be top, middle, bottom, baseline (default), sub,
 super, text-top, text-bottom, or a length value or %

baseline

baseline means aligned with bottom letters

#### vertical-align example

```
<span style="vertical-align: top; border: 1px solid</pre>
red;">
      Don't be sad! Turn that frown
      <img src="images/sad.jpg" alt="sad" /> upside down!
      <img style="vertical-align: bottom"</pre>
src="images/smiley.jpg" alt="smile" />
      Smiling burns calories, you know.
      <img style="vertical-align: middle"</pre>
src="images/puppy.jpg" alt="puppy" /> Anyway, look at this
cute puppy; isn't he adorable! So cheer up, and have a
nice day. The End.
      </span>
<q/>>
                                                     HTMI
```

### vertical-align **example** (cont.)

22

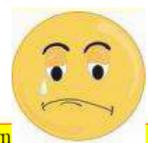

Don't be sad! Turn that frown

upside down!

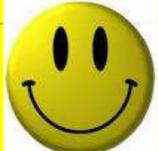

Smiling burns calories, you

know. day. The End.

Anyway, look at this cute puppy; isn't he adorable! So cheer up, and have a nice

output

## Common bug: space under image

```
<img src="images/smiley.png" alt="smile" />

HTML
```

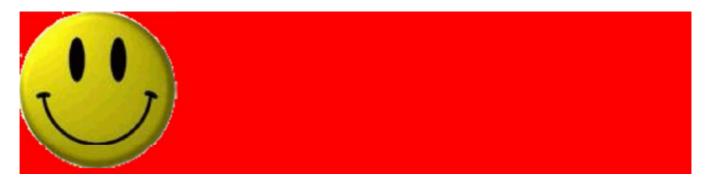

- red space under the image, despite padding and margin of 0
- this is because the image is vertically aligned to the baseline of the paragraph (not the same as the bottom)
- setting vertical-align to bottom fixes the problem (so

#### The display property

```
h2 { display: inline; background-color: yellow; }

CSS
```

This is a heading This is another heading

output

| property | description                                                       |
|----------|-------------------------------------------------------------------|
| display  | sets the type of CSS box<br>model an element is<br>displayed with |

- compact,...
- use sparingly, because it can radically alter the page csalayout

#### The display property (cont.)

```
p.secret {
    visibility: hidden;
}

css

output
```

- hidden elements will still take up space onscreen, but will not be shown
  - to make it not take up any space, set display to none instead
- can be used to show/hide dynamic HTML content on the page in response to events

#### The display property

```
#topmenu li {
display: inline;
border: 2px solid gray;
margin-right: 1em;
}
```

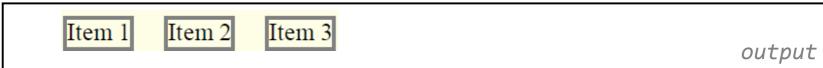

- lists and other block elements can be displayed inline
- flow left-to-right on same line
- width is determined by content